## **1.00 Lecture 36**

**Data Structures: Linked lists** 

**Reading for next time: Big Java: 16.5-16.6** 

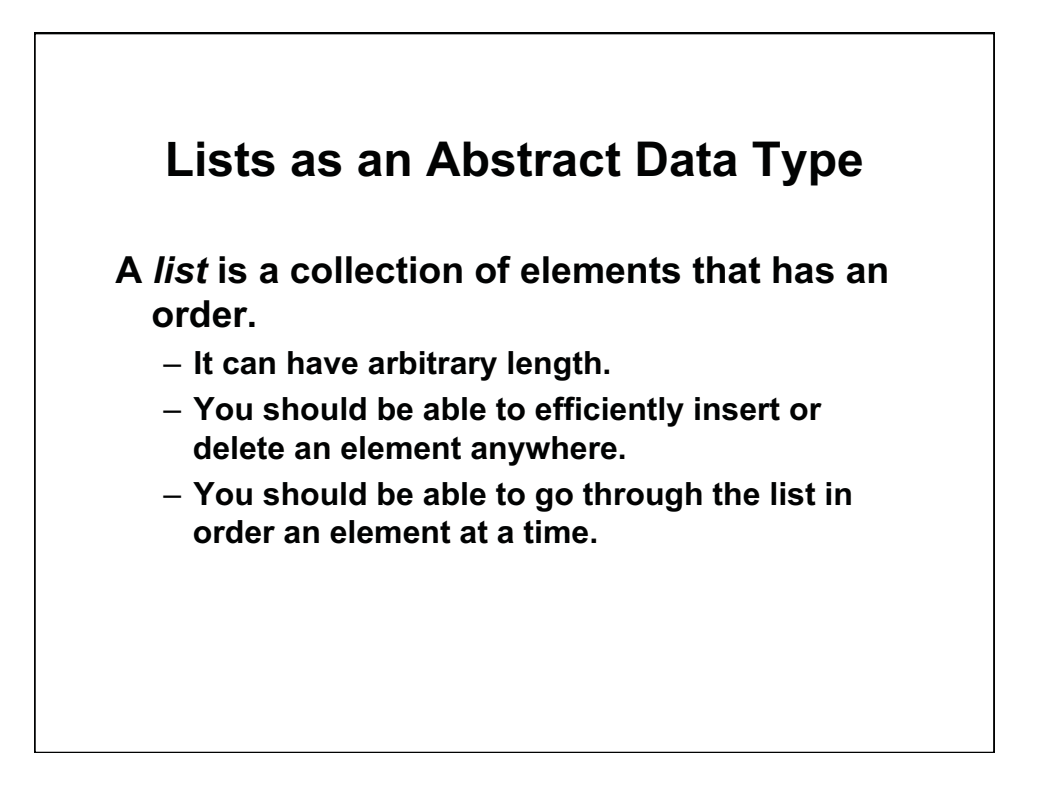

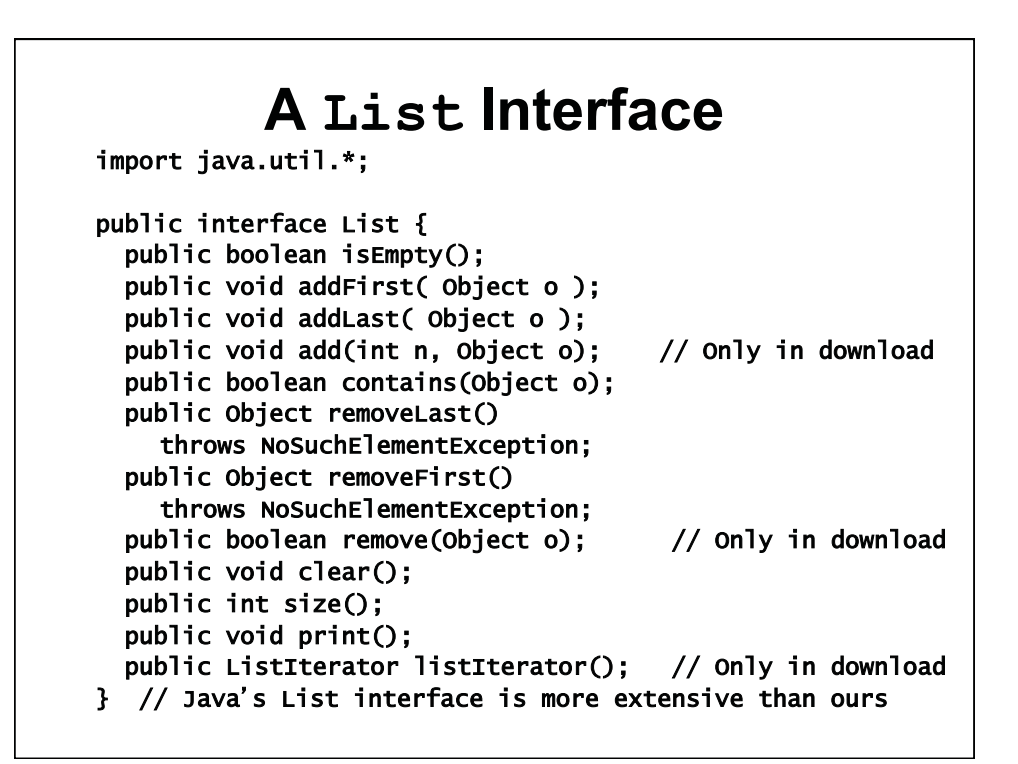

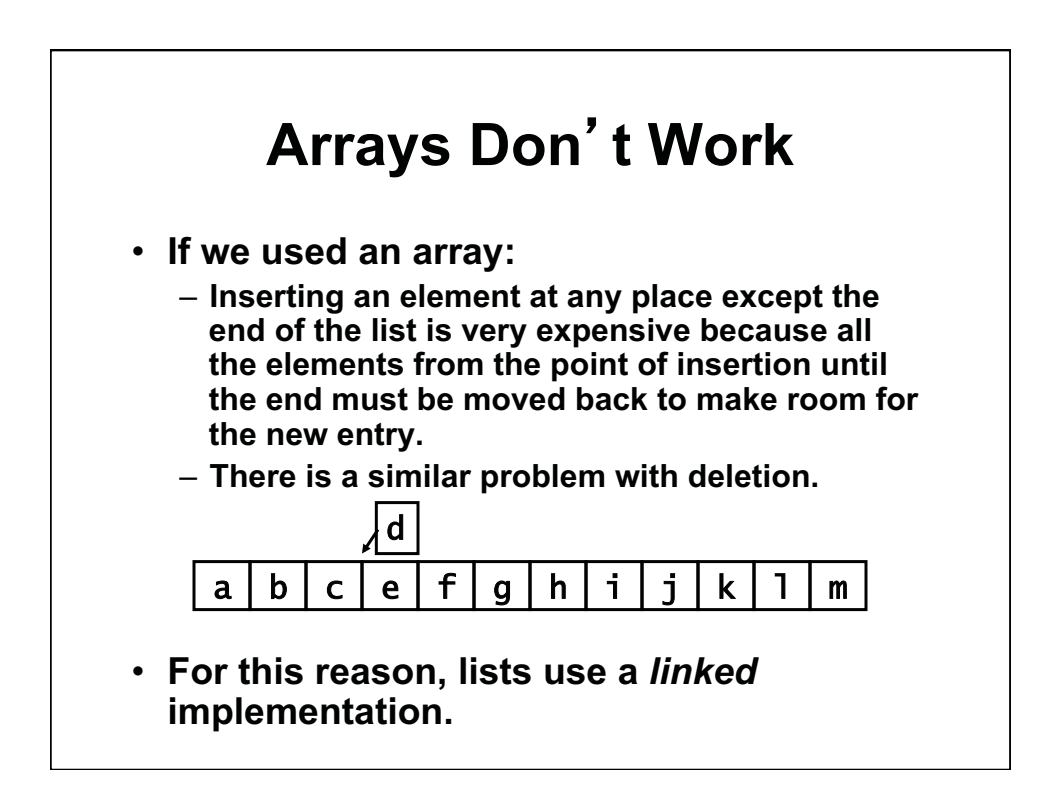

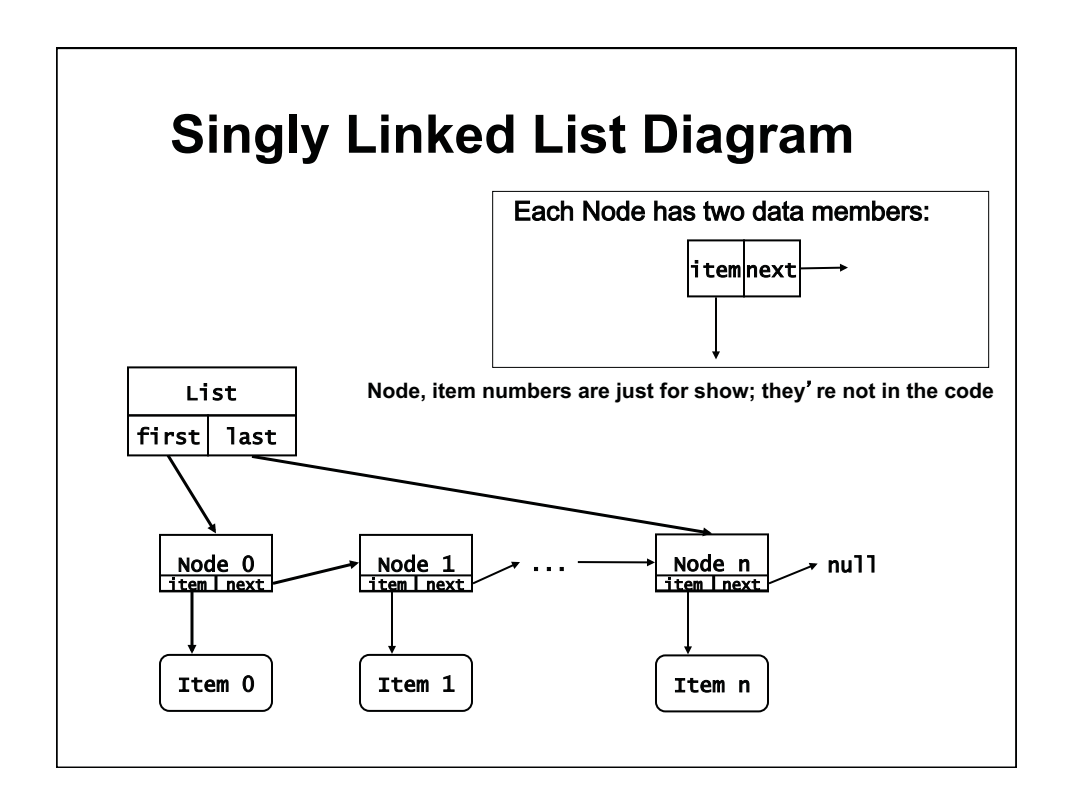

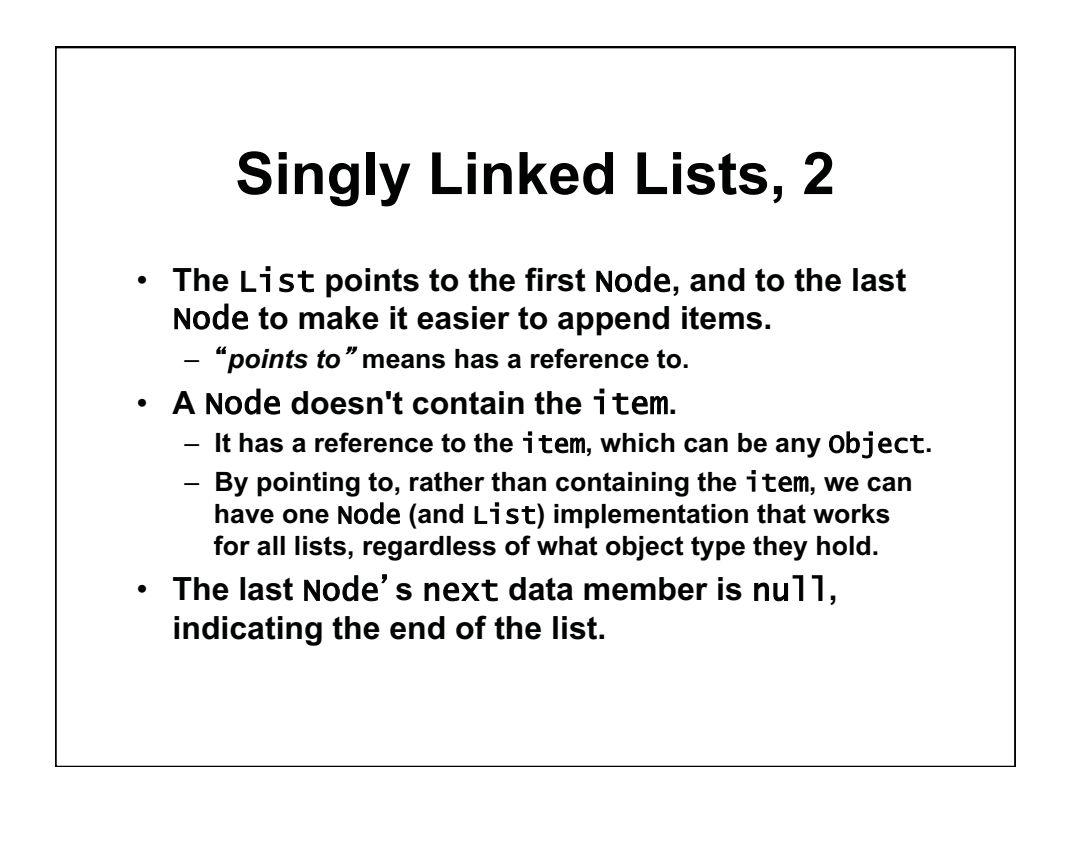

### **The Node Nested Class**

```
public class SLinkedList implements List { 
  private static class Node { // Pkg access in download 
 Object item; // to support visual demo 
      Node next; 
      Node( Object o, Node n ) { 
        item = o; next = n; } 
   } 
  . . . 
// This example uses <u>nested</u> class Node (static keyword)
// Also, we could use generics (e.g. (T) but we use just
// Objects for simplicity. Generic version in download. 
// Our SLinkedList is simpler than Java LinkedList class 
// but uses very similar implementations
```
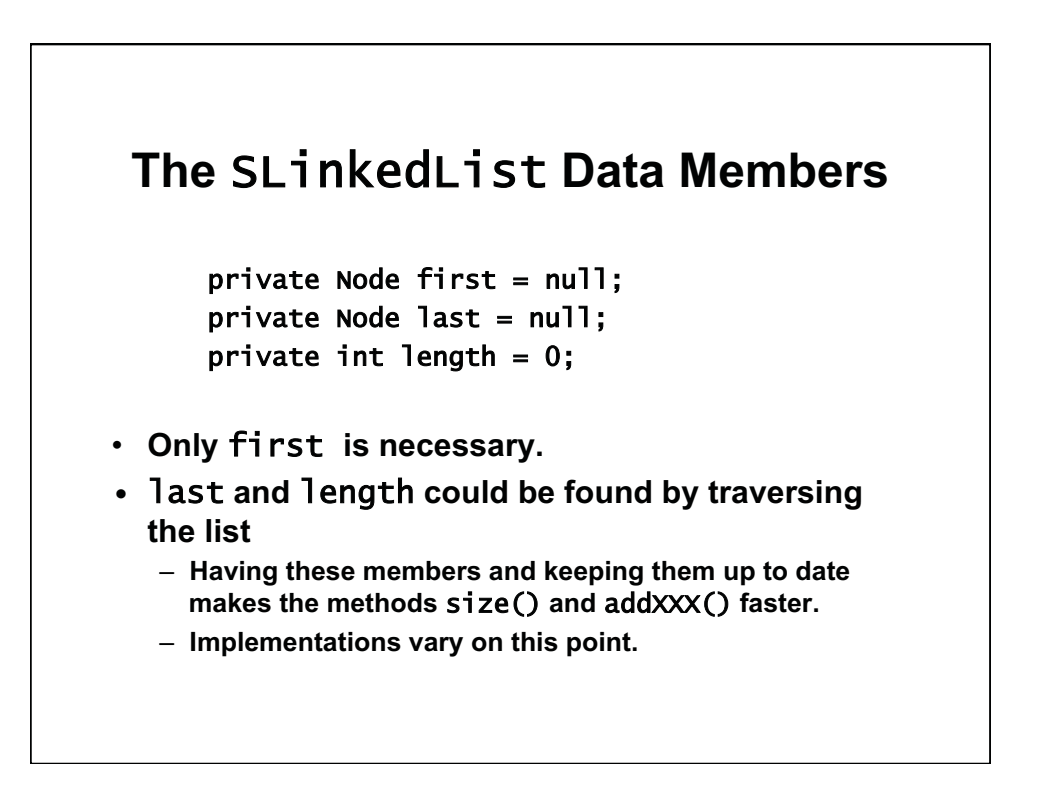

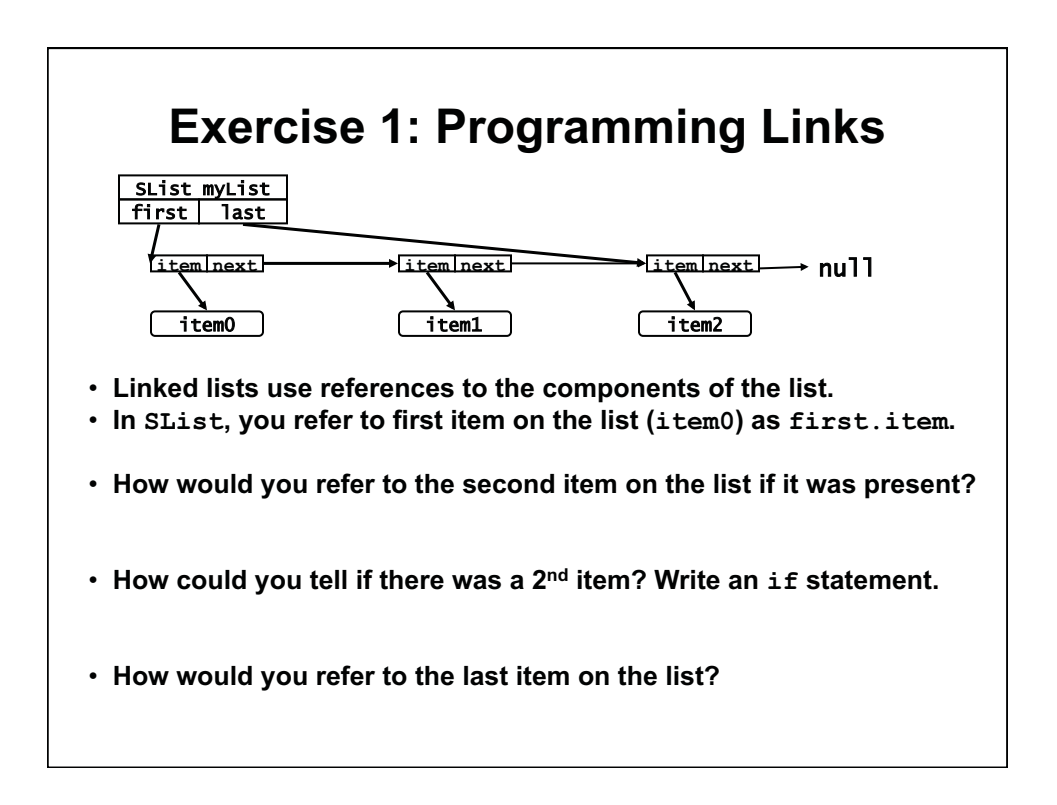

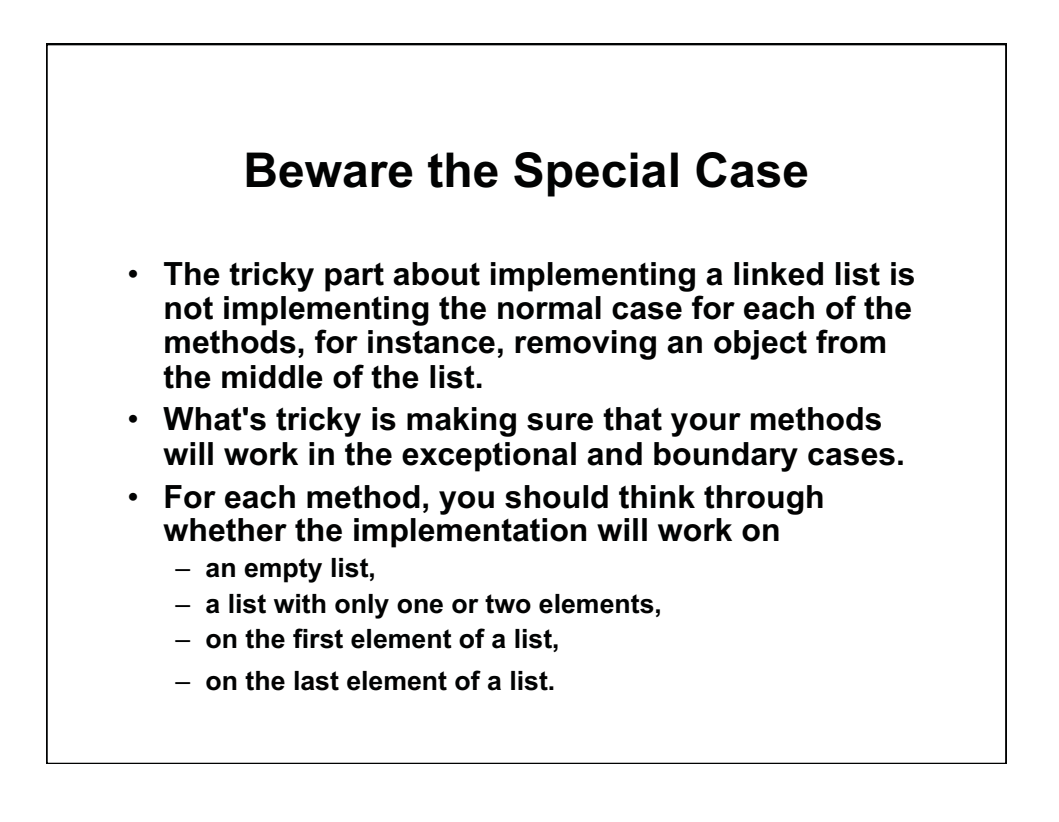

#### addFirst(Object o)

```
public void addFirst(Object o) 
{ 
    if ( first == null ) { \frac{1}{2} // If the list is empty
          first = new Node( o , null); 
          last = first; 
     } 
     else { 
          first = new Node( o, first ); 
     } 
     length++; 
}
```
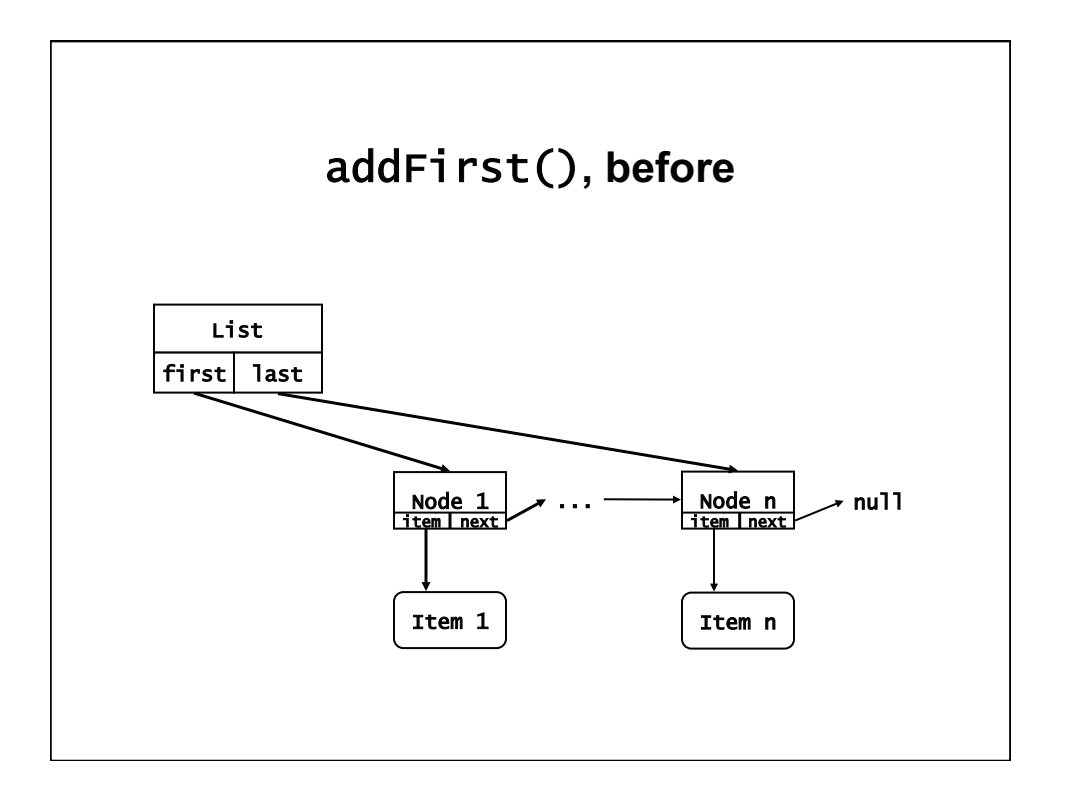

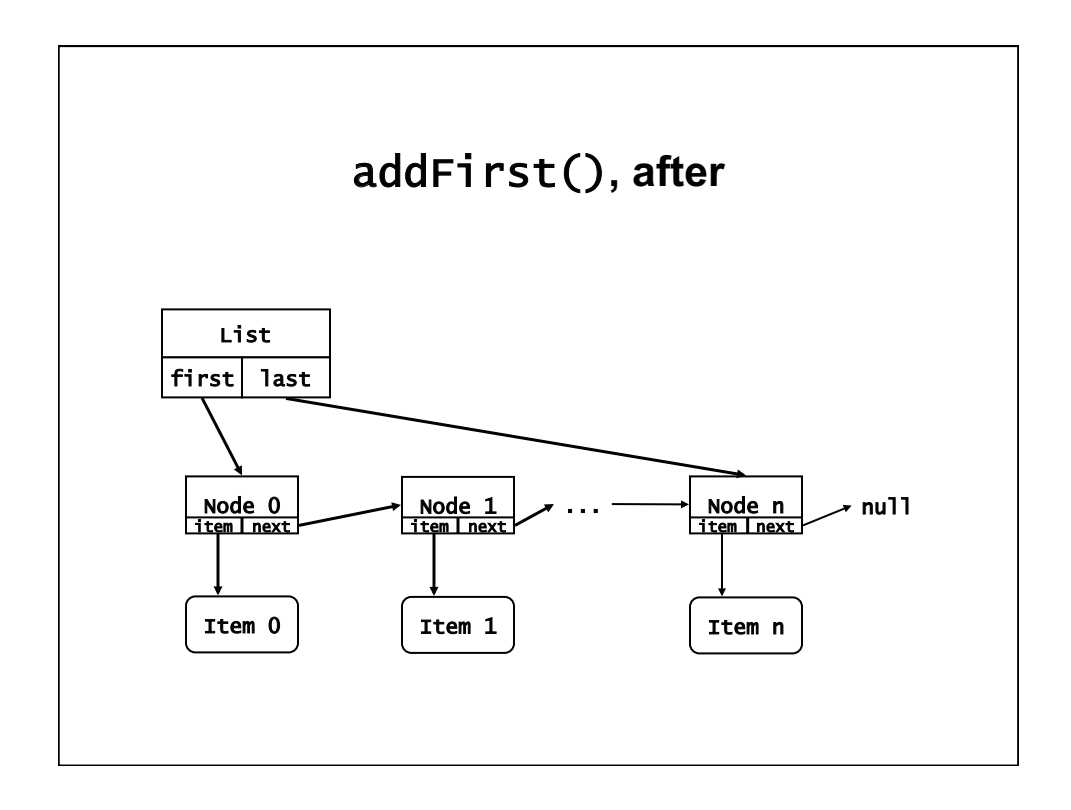

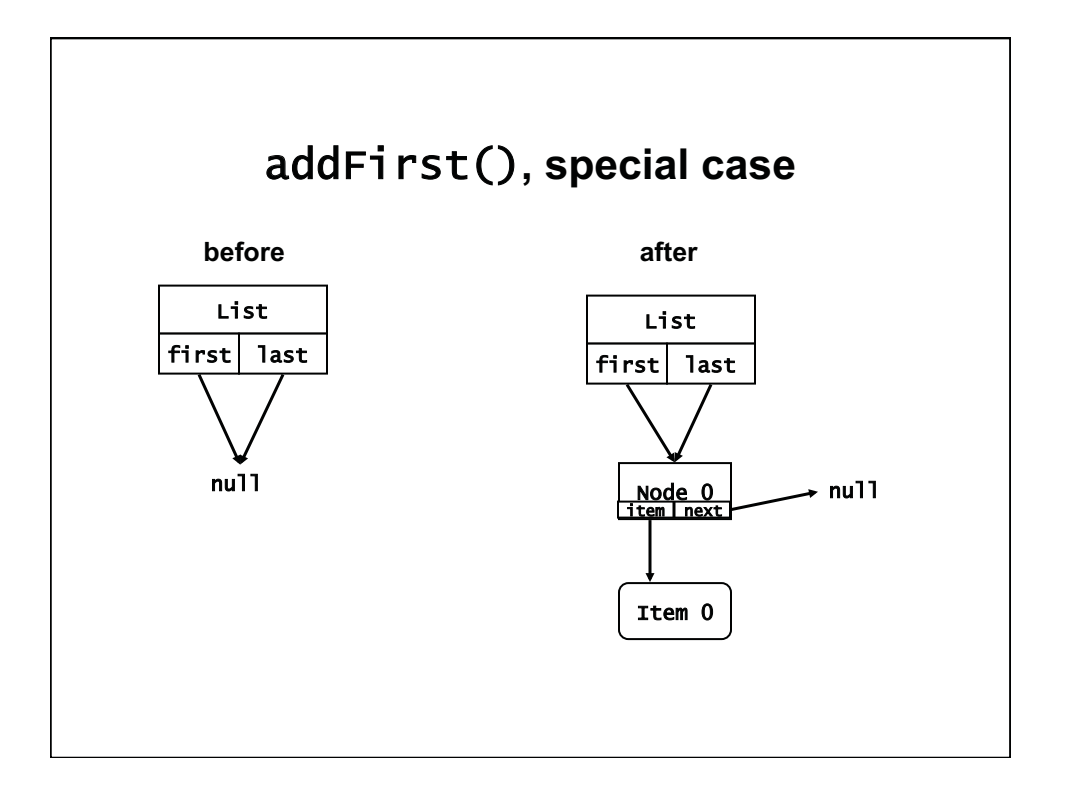

# **Exercise 2**

- **Download List and SLinkedList**
- **Write addLast() in SLinkedList:** 
	- **Draw a picture of the list before and after**
	- **Handle the special case of a currently empty list**
	- **Remember to increment the list length**

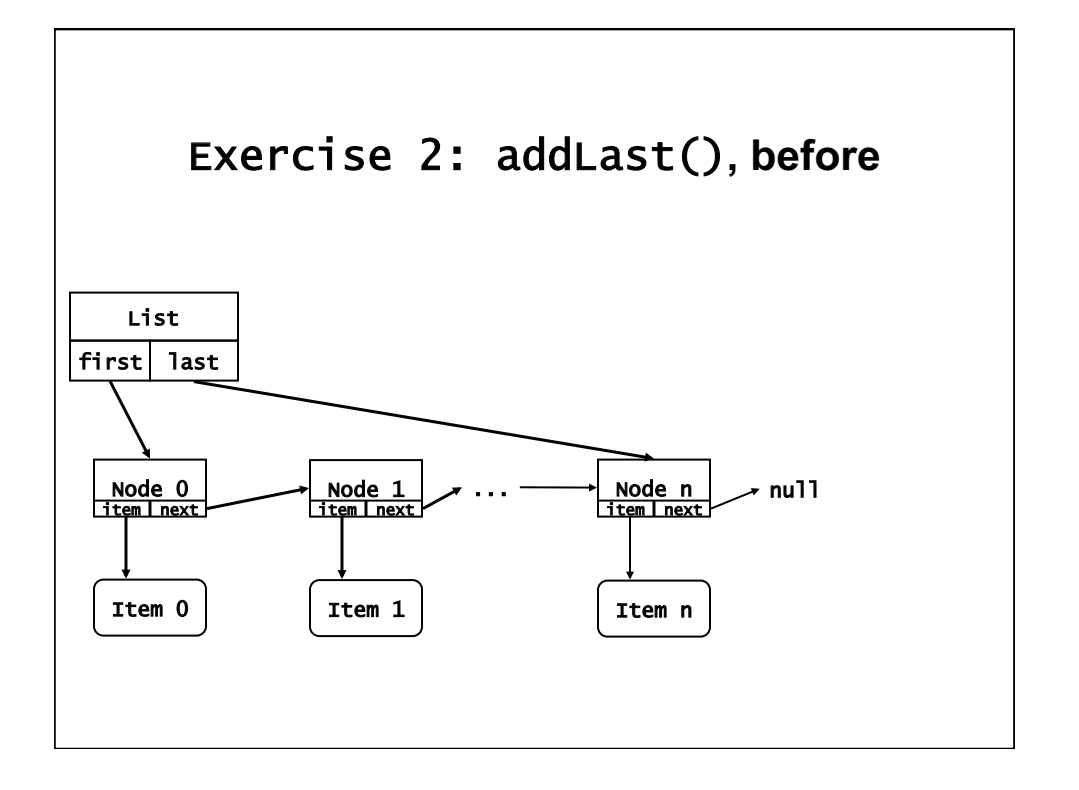

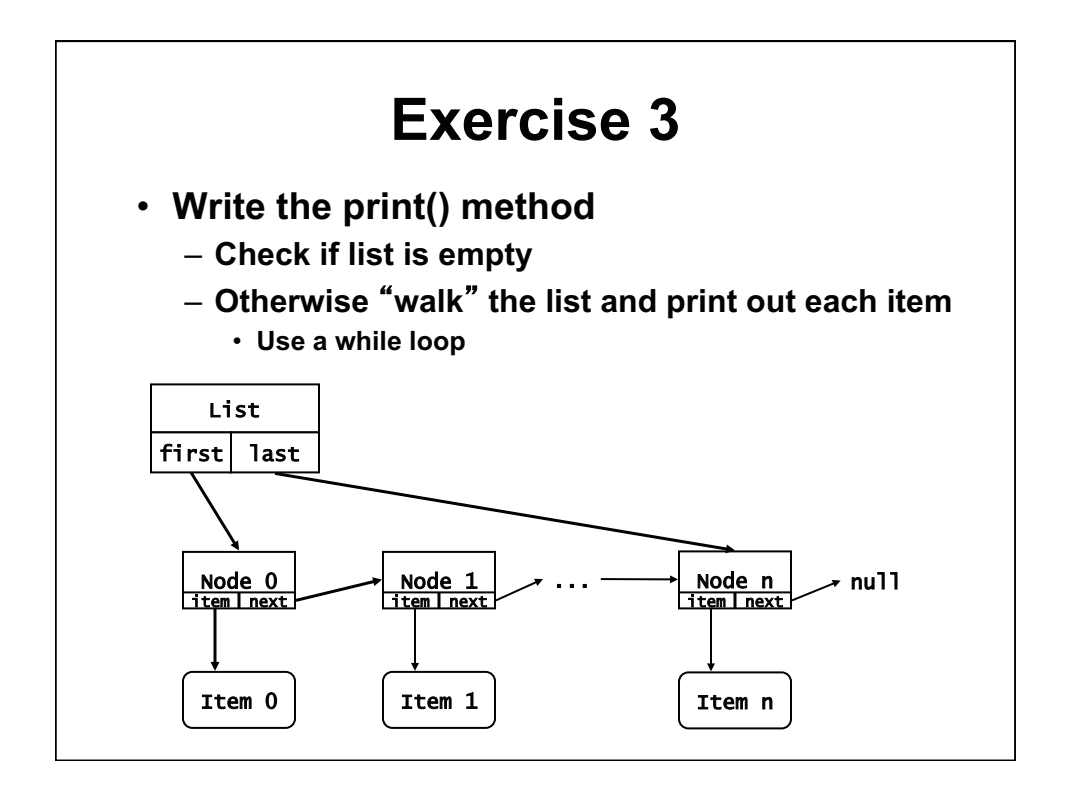

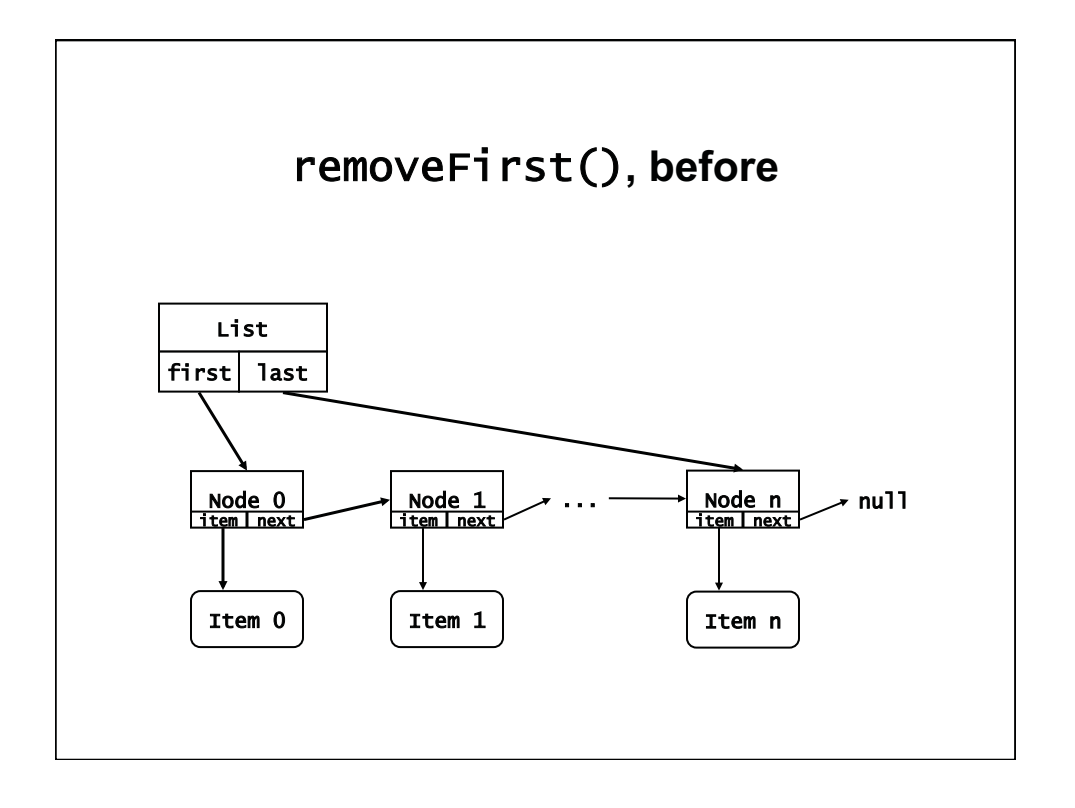

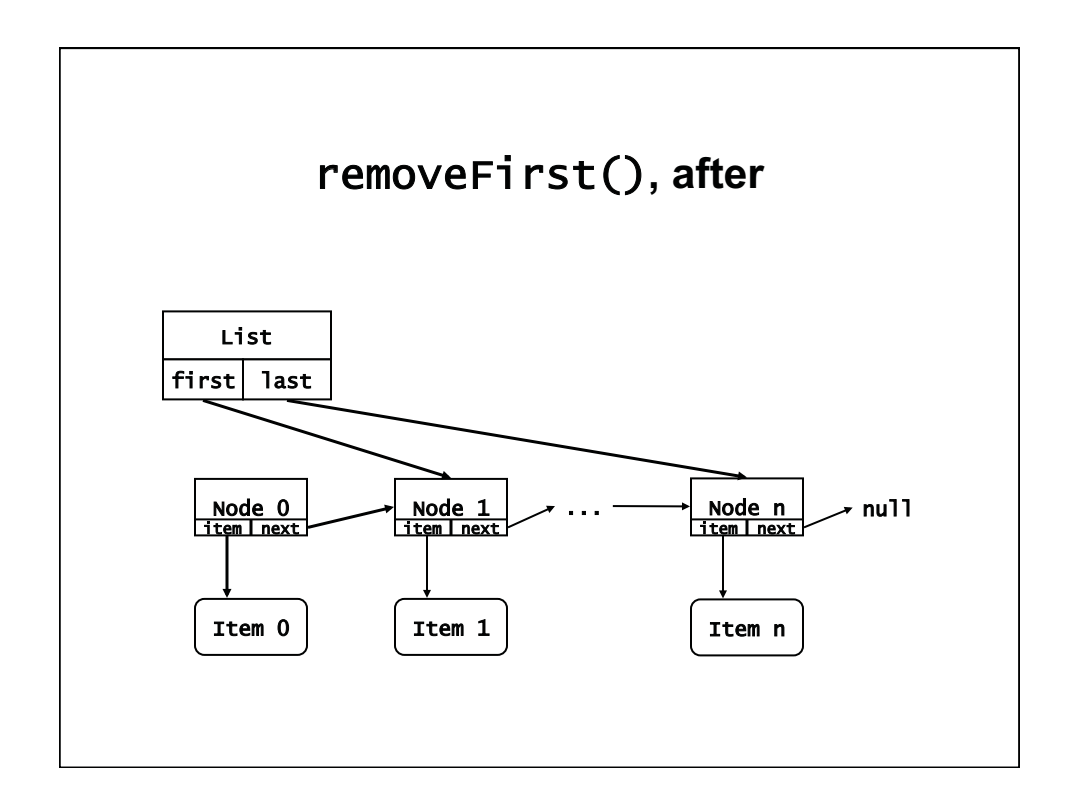

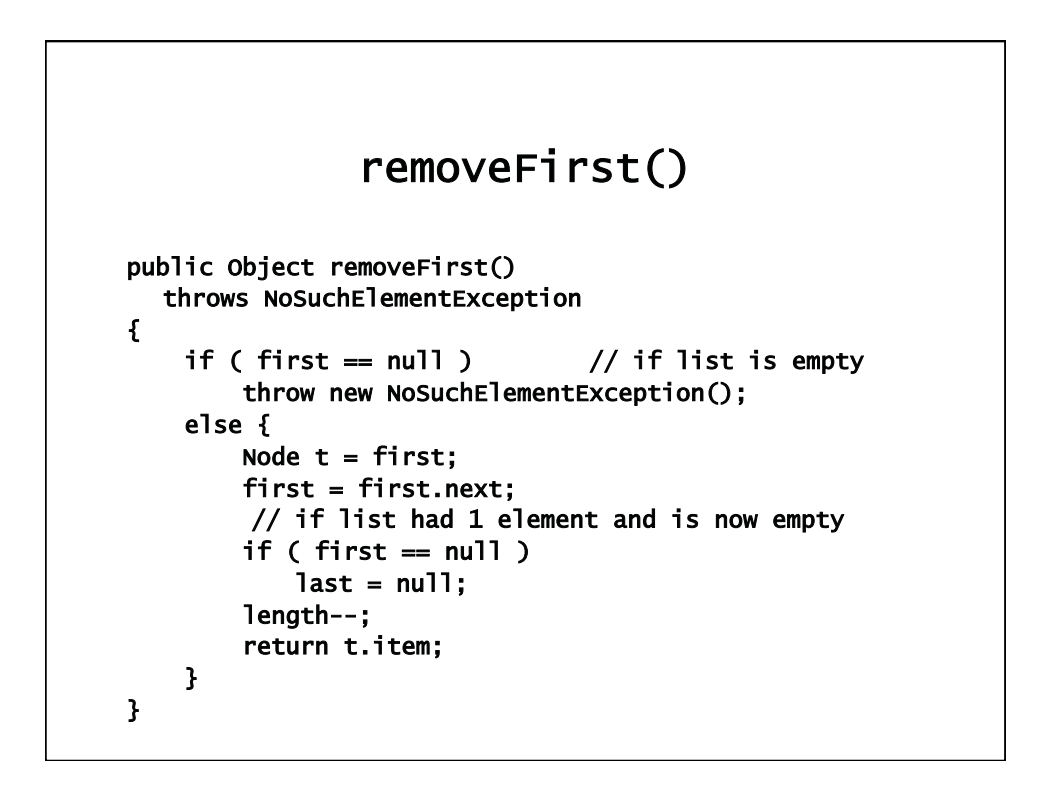

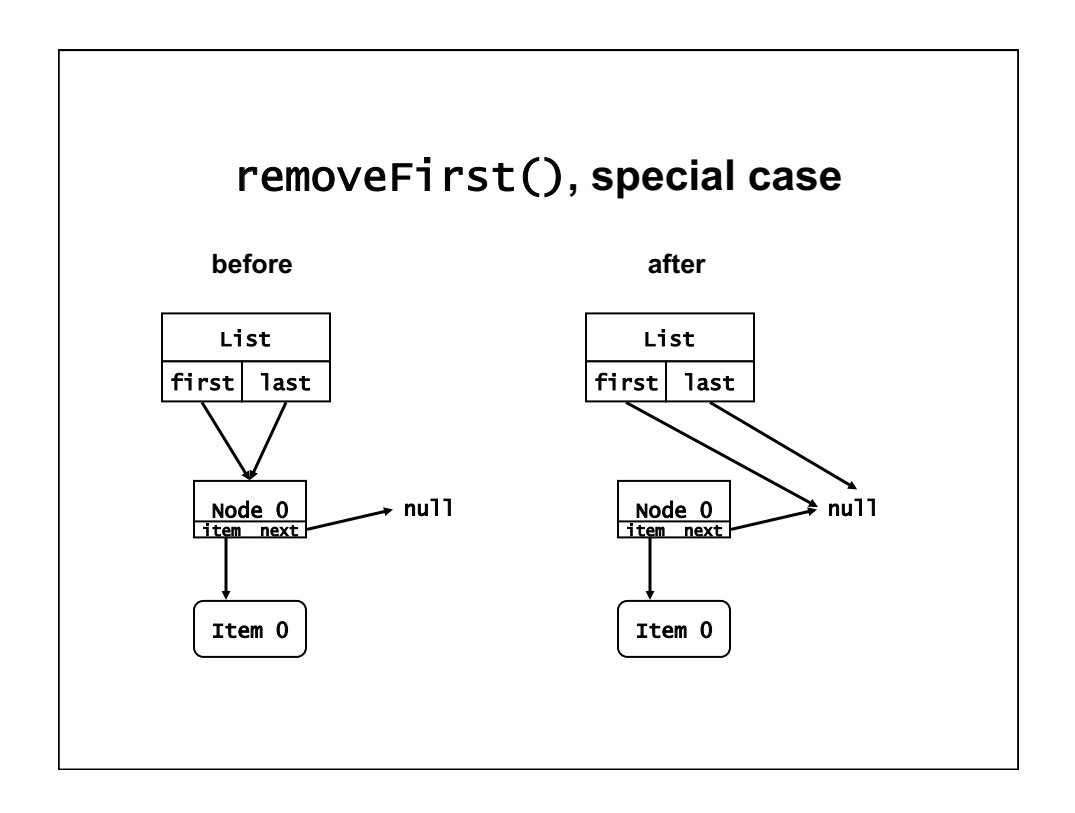

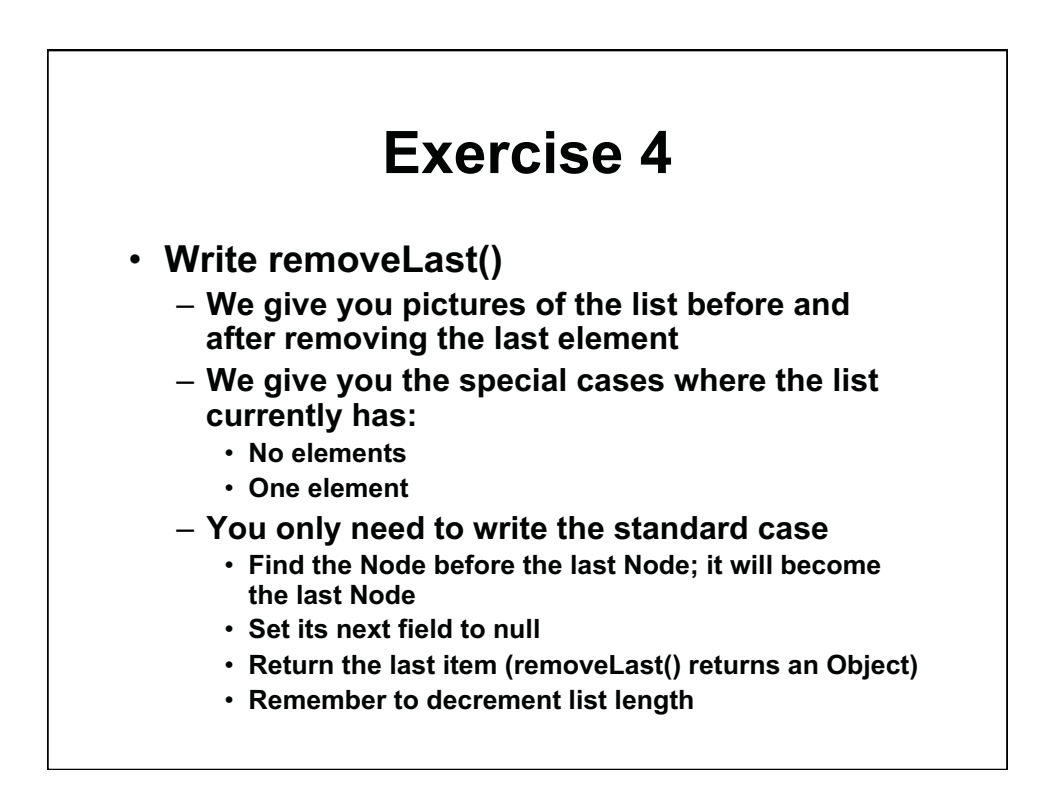

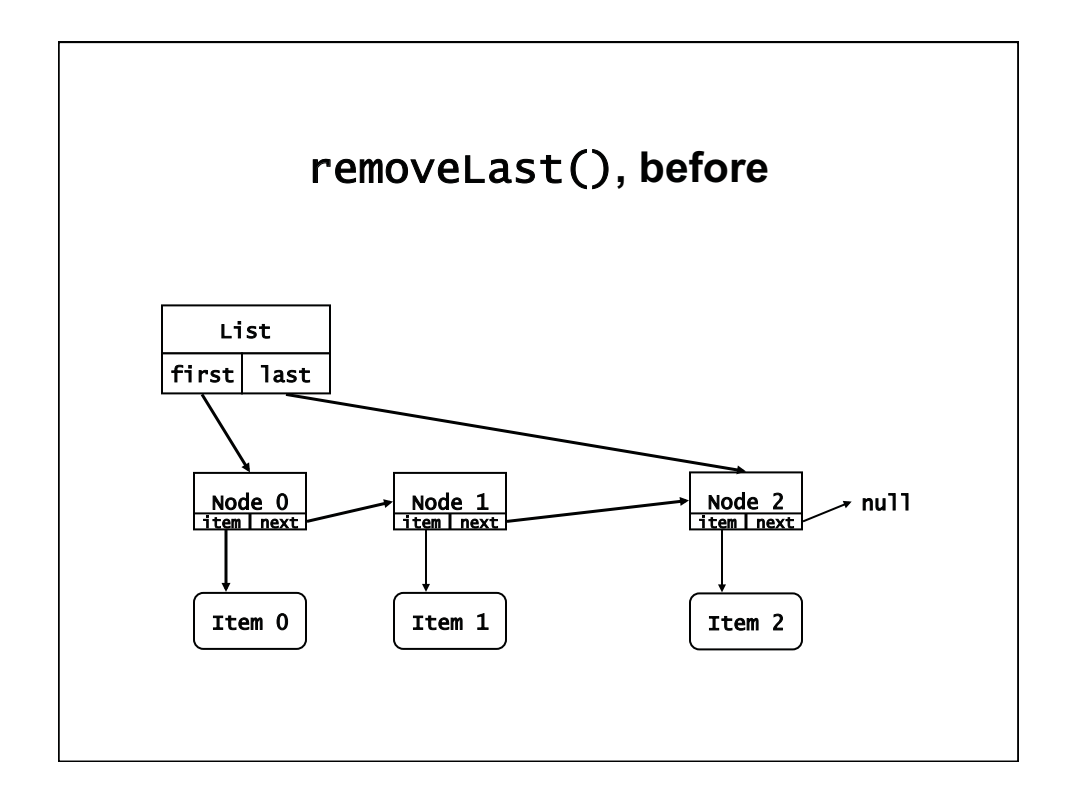

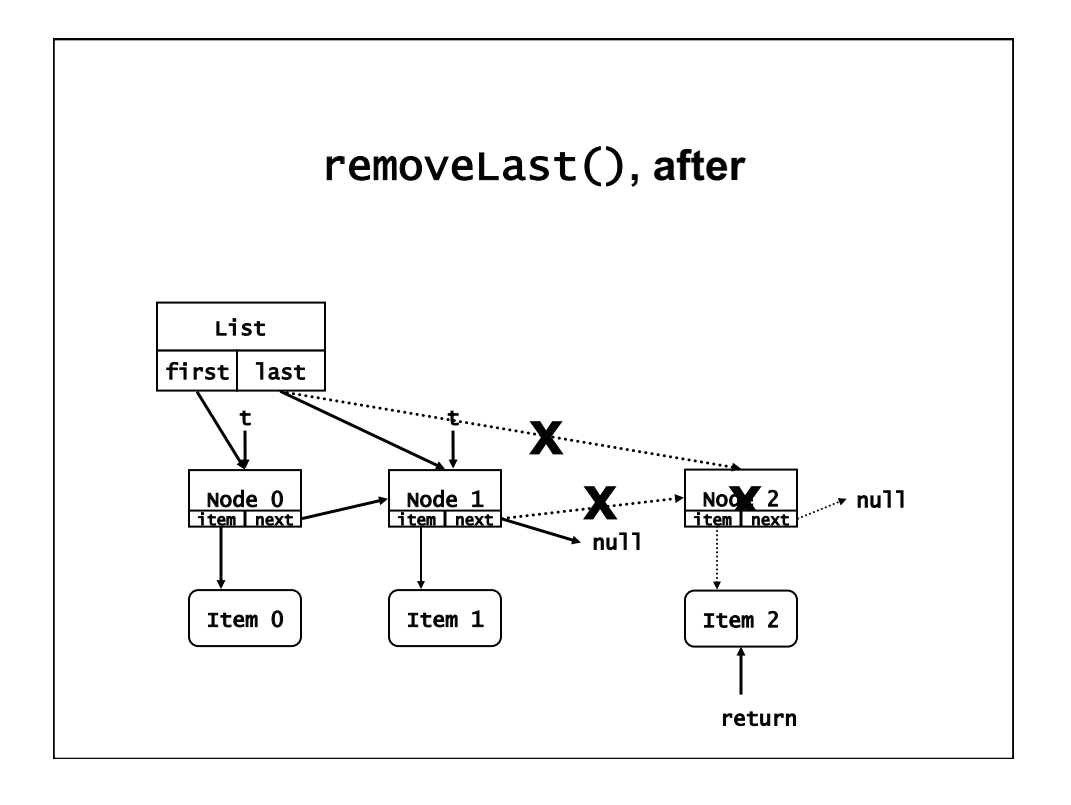

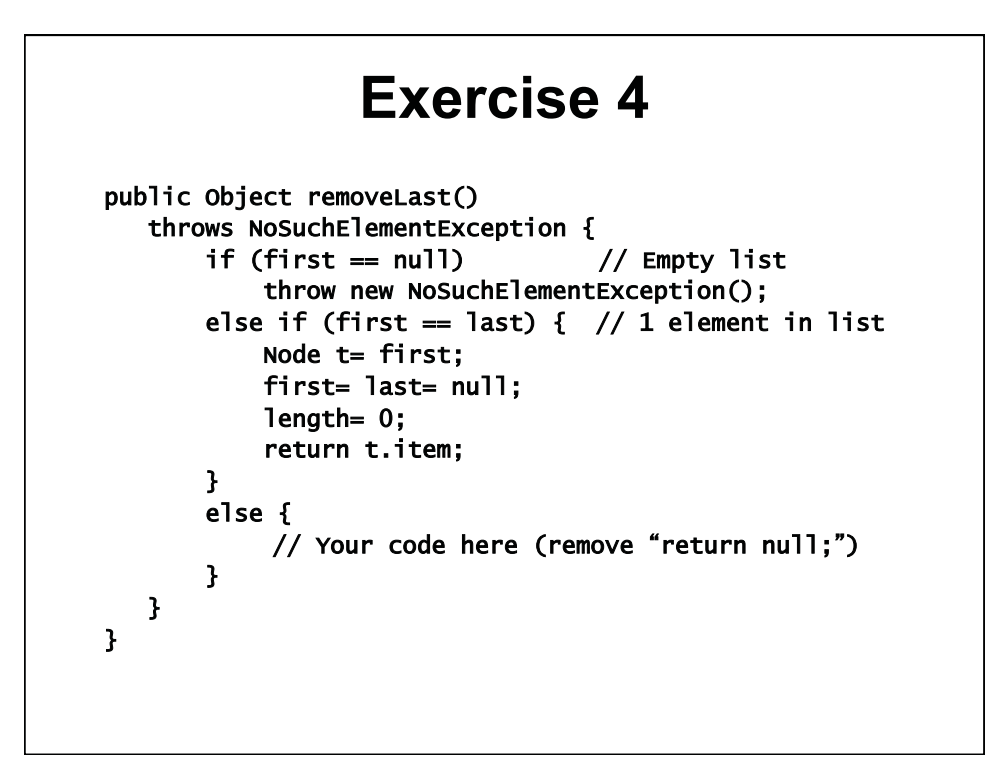

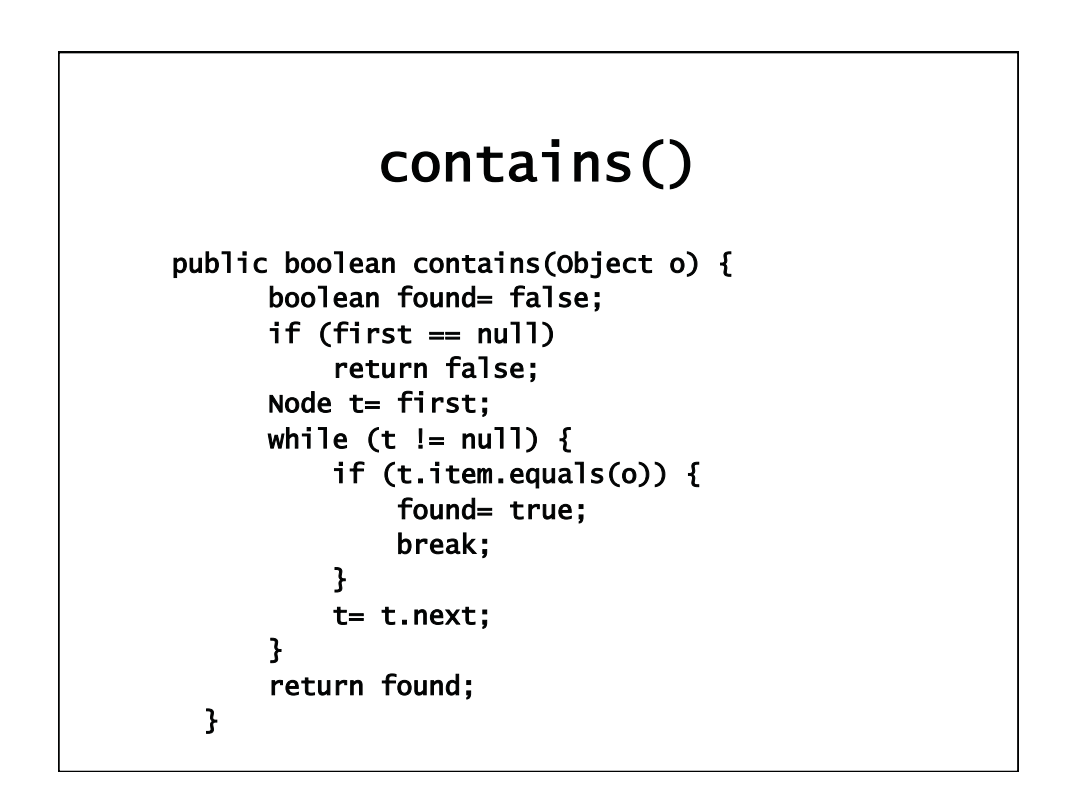

### **Other methods**

```
 public int size() { 
        return length; }
     public boolean isEmpty() { 
        return(first == null); }
     public void clear() { 
        first = last = null;length = 0; } 
// Note that we've implemented a double ended queue:
// elements can arrive or leave at front or rear 
// Download and run ListTest to use your SLinkedList 
// Generic version of linked list in download: 
// List, ListIterator, ListTest, SLinkedListG
```
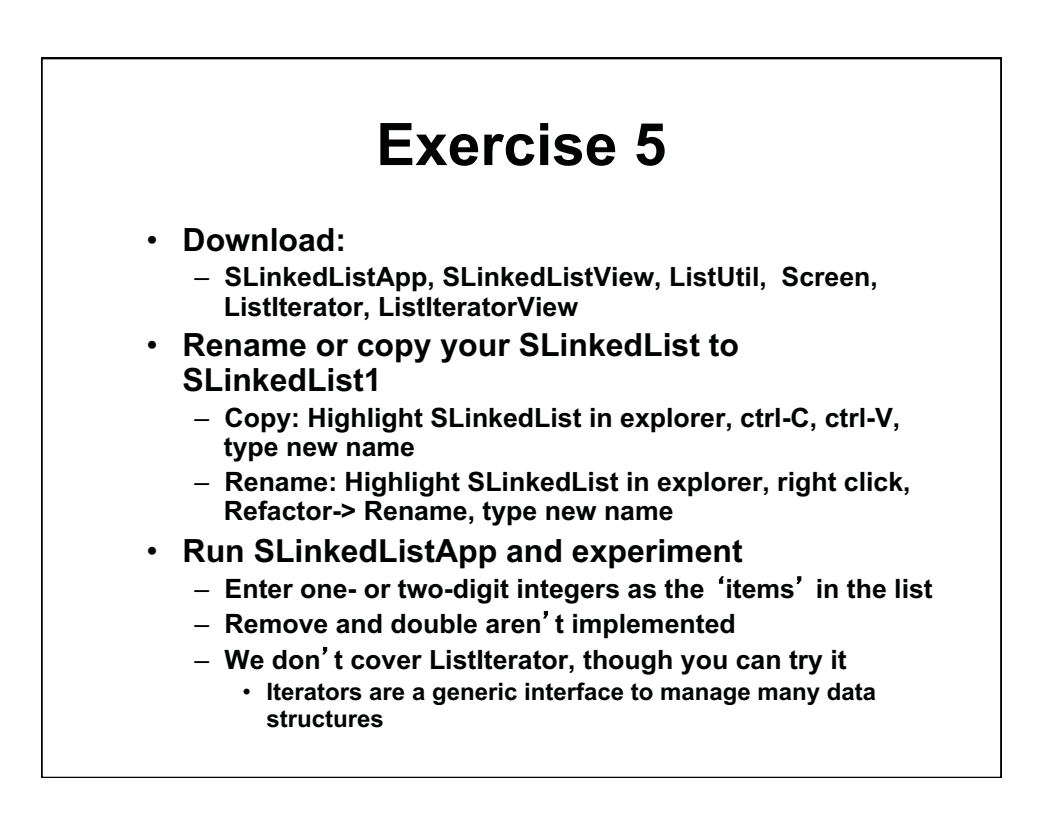

### **Java LinkedList class**

- **Implements Java List interface** 
	- **More methods than our List interface in lecture:** 
		- **add() [several], addAll(), addFirst(), addLast()**
		- **removeFirst(), removeLast(), etc.**
		- **clear(), contains(), indexOf(), size(), get(), set(), etc.**
		- **push(), pop(), etc. to implement stacks**
		- **addXXX() and removeXXX() used to implement queues and dequeues, as well as general lists**
		- **Choose between an ArrayDeque and LinkedList implementation for stacks, queues, dequeues**
- **ArrayList also implements List, which we saw much earlier this semester** 
	- **LinkedList and ArrayList are the commonly used lists.**
	- **Their efficiencies are different** 
		- **ArrayList is faster for more static data**
		- **LinkedList is faster more more dynamic (rapidly changing) data**
	- **See Javadoc for more specialized lists**

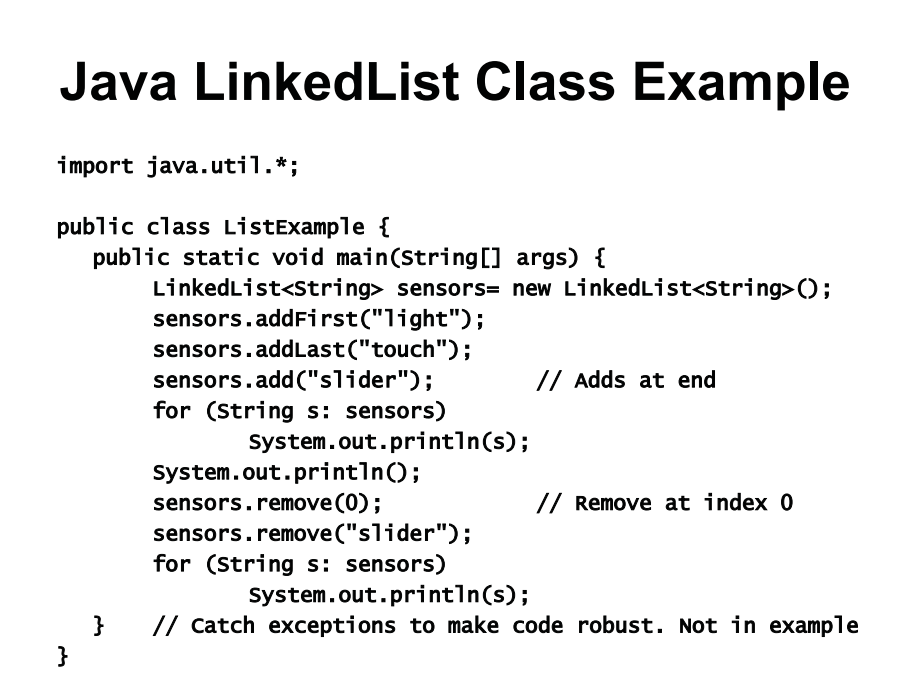

1.00 / 1.001 / 1.002 Introduction to Computers and Engineering Problem Solving Spring 2012

For information about citing these materials or our Terms of Use, visit:<http://ocw.mit.edu/terms>.